## **Изменение проводки по сч. 76.41 в документе "Отражение зарплаты в бухучете"**

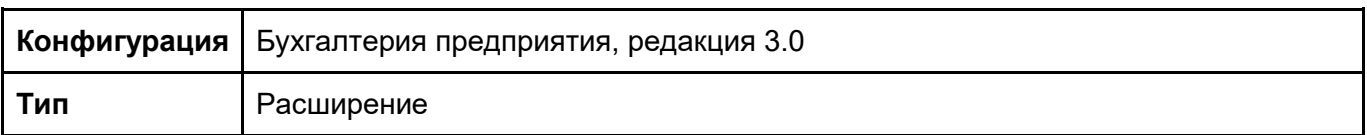

Если в документе «Отражение зарплаты в бухучете» заполнена ТЧ. Удержанная зарплата, при проведении формируется проводка

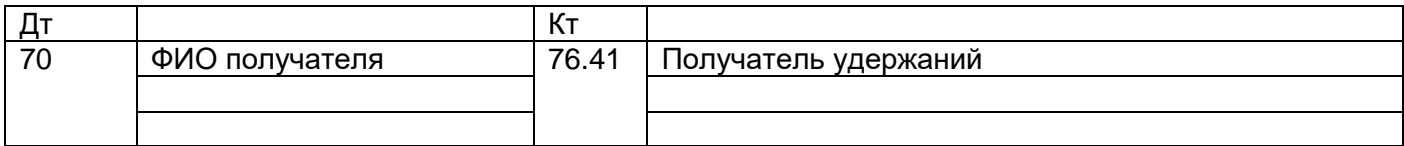

Необходимо «дописывать» значение Субконто 2 (Работники организаций) сч. 76.41 (кт) значением Субконто1 (Работники организаций) сч.70 (дт)

**Успешный результат** проведения документа проводка вида:

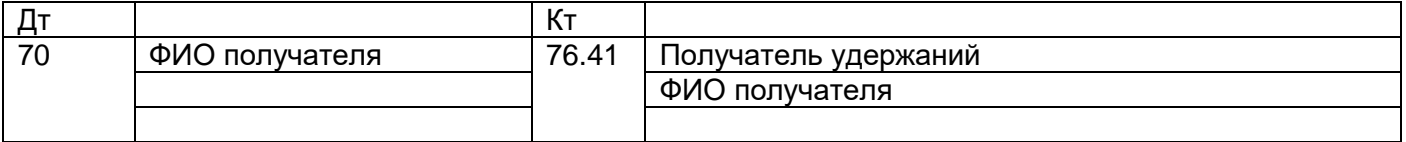

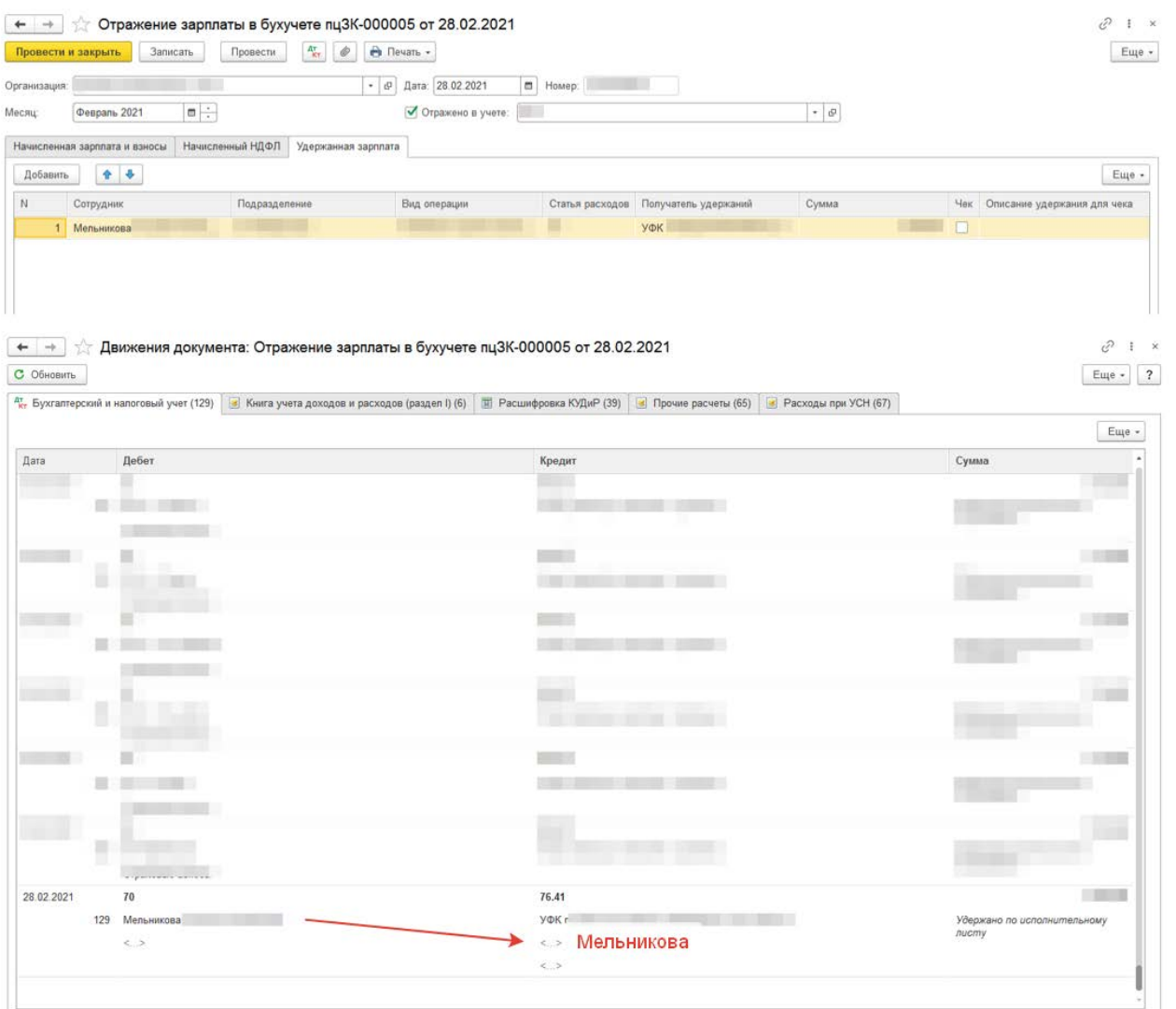